# Encoding Text with BC Text Encoder

@mmar

BCTextEncoder utility software simplifies encoding and decoding text data. Plain text data are compressed, encrypted and converted to text format, which can then be easily copied to the clipboard or saved as a text file.

### Download

#### Download the tool from the official website

#### https://www.jetico.com/free-security-tools/encrypt-text-bctextencoder

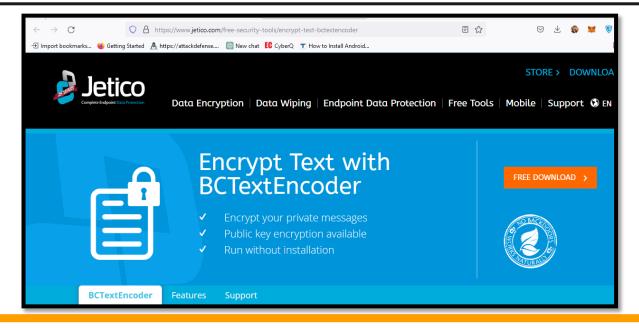

### Encoding

#### Write any text. Give it a password and click to encode

| BCTextEncoder Utility v. 1.03.2.1 |                               |           |            |    |     |         |          |  |        |      | $\times$ |
|-----------------------------------|-------------------------------|-----------|------------|----|-----|---------|----------|--|--------|------|----------|
| File Edi                          | it Key                        | / Options | Help       |    |     |         |          |  |        |      |          |
| <u> </u>                          |                               | ð Ó       | ) ⇔T       | ¢T | Ø.  | 8       | 9        |  |        |      |          |
| Decoded                           | plain te:                     | xt: 50 B  |            |    | Enc | ode by: | password |  | $\sim$ | Enco | ode      |
| This is an Enter password X       |                               |           |            |    |     |         |          |  |        |      |          |
|                                   | Session key algorithm AES-256 |           |            |    |     |         |          |  | OK     |      |          |
|                                   |                               | Password  | Password : |    |     |         |          |  | Cancel |      |          |
|                                   |                               | Confirm : |            |    |     |         |          |  |        |      |          |
|                                   |                               |           |            |    |     |         |          |  |        |      |          |
|                                   |                               |           |            |    |     |         |          |  |        |      |          |
|                                   |                               |           |            |    |     |         |          |  |        |      |          |
|                                   |                               |           |            |    |     |         |          |  |        |      |          |
|                                   |                               |           |            |    |     |         |          |  |        |      |          |

## Decoding

# Paste the encrypted text. Give it a password and click to decode

| Decoded plain text: 50 B                                                                                                    | Encode by: | password            | ~ | Encode | ]      |  |  |
|----------------------------------------------------------------------------------------------------|------------|---------------------|---|--------|--------|--|--|
| This is an encrypted text                                                                                                    |            |                     |   |        | $\sim$ |  |  |
|                                                                                                    |            |                     |   |        |        |  |  |
|                                                                                                    |            |                     |   |        |        |  |  |
|                                                                                                    |            |                     |   |        |        |  |  |
|                                                                                                    |            |                     |   |        |        |  |  |
|                                                                                                    |            |                     |   |        |        |  |  |
|                                                                                                    |            |                     |   |        |        |  |  |
|                                                                                                    |            |                     |   |        |        |  |  |
|                                                                                                    |            |                     |   |        | ~      |  |  |
|                                                                                                    |            |                     |   |        |        |  |  |
| Encoded text: 594B                                                                                                    |            | Decoded by password |   | Decode |        |  |  |
| Version: BCTextEncoder Utility v. 1.03.2.1                                                                                                    |            |                     |   |        |        |  |  |
| wy4ECQMC95NF2hTlShhga/4t4R6bU4ECJmDTFJ+TrfJMD7HJFk5h4xAZoLIXtm3n<br>0IBw25mHIjX1v1xrNYo1Nia+FTuaCnWGTcxnrcwgxbVhALTX1/dE7cwHgspIUNk<br>YfqVeRKsoJ+dF70mVGLLW+G6LqYk/L1vq+FWkQM17PJpSN/w |            |                     |   |        |        |  |  |
| =Jplf<br>END ENCODED MESSAGE                                                                                                    |            |                     |   |        |        |  |  |

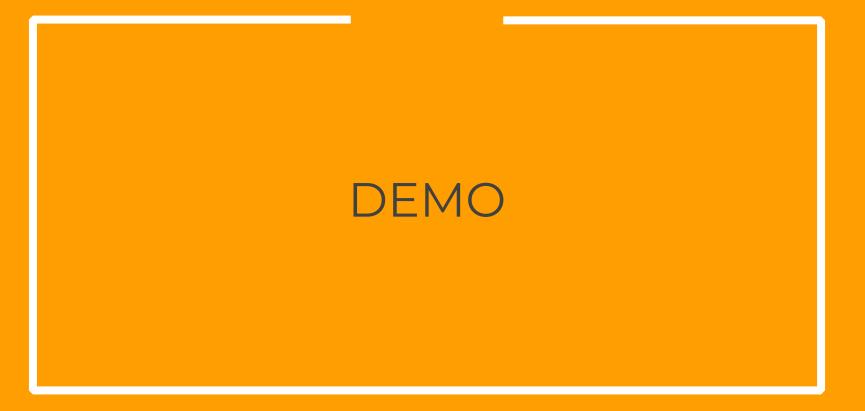

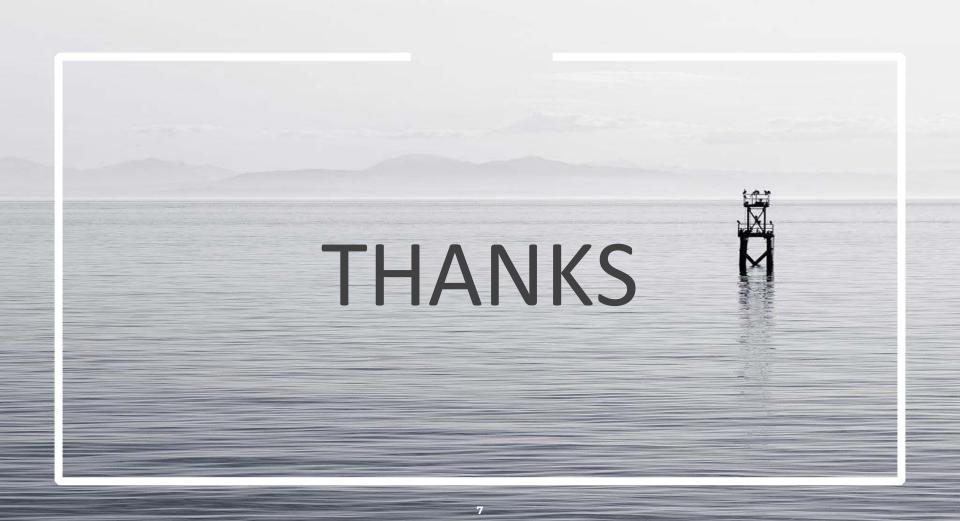